Ano Letivo 2019/2020

### Exercícios 28 a 32 – Resoluções

 $\mathbf{I}$ 

28.

- a) \*\*\* Excluído do Programa ajustado \*\*\*
- b) Os dados recolhidos são observações (57) de uma v.a. X que representa o n.º de palavras utilizadas num poema, escolhido ao acaso, no Cancioneiro da Ajuda (que inclui 310 composições poéticas, todas elas Cantigas de Amor); sendo que X representa uma contagem, então é uma v.a. discreta e, por essa razão os dados são discretos (por isso também se chama observações aos dados).

As representações adequadas para dados discretos são o gráfico de barras e o diagrama de barras. Para construir o gráfico de barras é necessário começar por ordenar os dados.

Uma forma expedita de o fazer consiste no seguinte: uma observação rápida do conjunto dos dados (amostra) permite perceber de imediato que todos são da ordem das dezenas. Então começa-se por dividir os dados em dois algarismos – o das dezenas e o das unidades. Constrói-se uma coluna com os algarismos das dezenas – a que se pode chamar "caules" – e posteriormente os algarismos das unidades – a que se pode chamar "folhas" – de cada dado vão ser "pendurados" nos algarismos das respectivas dezenas. Por exemplo, pendura-se o algarismo 8 no algarismo 6 das dezenas, para representar 68; pendura-se o algarismo 3 no algarismo 4 das dezenas, para representar 43 e assim sucessivamente. Repetindo o processo para todos os dados, obtém-se o seguinte esquema (onde os dados foram sendo colocados por coluna da tabela onde são fornecidos):

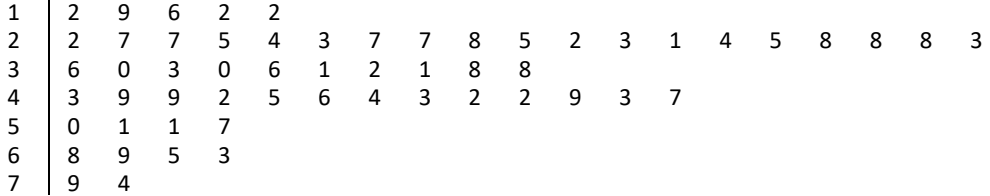

É, agora, muito mais fácil ordenar as folhas de cada caule e esse processo conduz ao esquema que se segue:

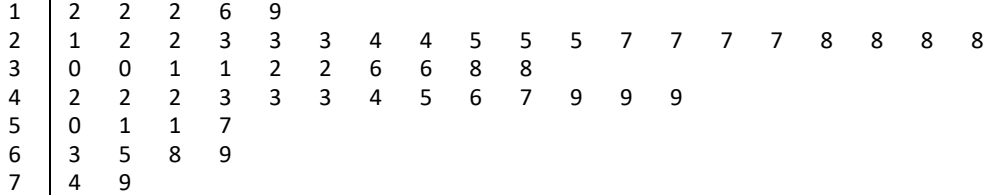

Voltando a juntar esquerda para a direita, e de cima para baixo, caules e folhas, obtém-se o conjunto de dados já ordenados (amostra ordenada):

12, 12, 12, 16, 19, 21, 22, 22, 23, ..., 63, 65, 68, 69, 74, 79

A mostra ordenada contém 31 valores distintos. Designando por  $y_i$  o i-ésimo valor distinto ( $y_1$  = 12,  $y_2 = 16$ ,  $y_3 = 19$ , ...,  $y_{30} = 74$ ,  $y_{31} = 79$ ) e por n<sub>i</sub> a correspondente frequência absoluta – o n.º de vezes que aparece na amostra ( $n_1 = 3$ ,  $n_2 = 1$ ,  $n_3 = 1$ , ...,  $n_{30} = 1$ ,  $y_{31} = 1$ ), pode construir-se a seguinte tabela de frequências simples:

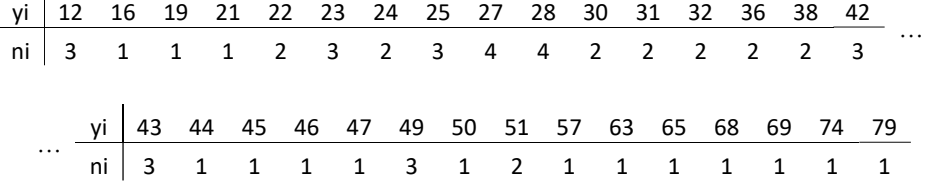

Ano Letivo 2019/2020

### Exercícios 28 a 32 – Resoluções

Um gráfico de barras baseado directamente na tabela anterior, tem o seguinte aspecto:

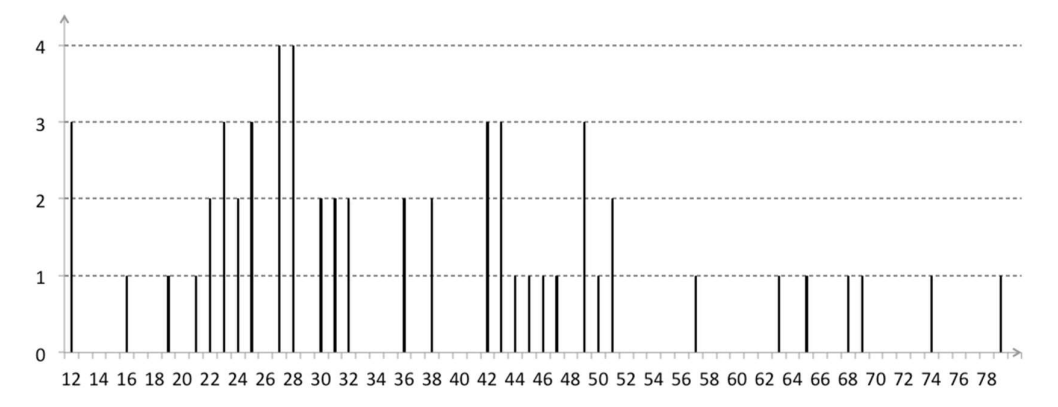

Facilmente se percebe que o gráfico anterior é muito pouco "elucidativo", já que representa muitos valores distintos e com frequências associadas muito baixas. Nesta situação é preferível agrupar os dados em "classes", juntando os poemas que, embora não tendo exactamente o mesmo n.º de palavras, são "parecidos" no que diz respeito a essa característica. Não existe uma forma de escolher esse agrupamento que seja a "melhor". A escolha depende do bom senso na procura da "excelência gráfica". De seguida, apresenta-se a tabela de frequências simples associada a uma classificação possível, classes com dimensão 10, que parece "sensata".

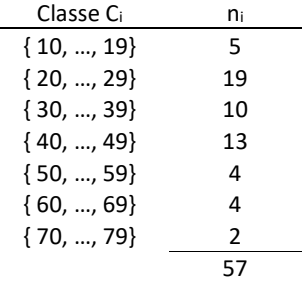

Baseado na tabela anterior pode construir-se um diagrama de barras (já não é exactamente um gráfico porque o eixo horizontal deixou de ter abcissas para passar a ter classes, como acontece na representação de dados qualitativos) que tem o seguinte aspecto:

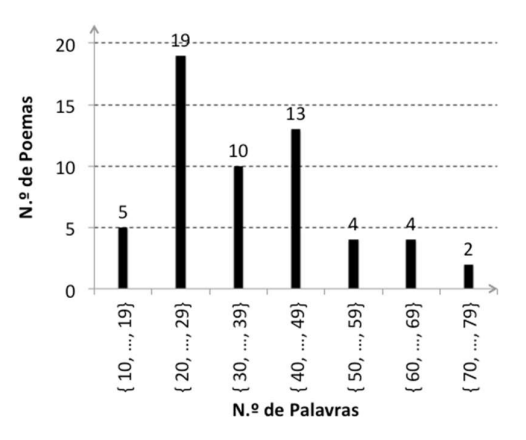

A análise do diagrama anterior permite estabelecer conclusões mais abrangentes e úteis como, por exemplo: os poemas mais frequentes têm entre 20 e 29 palavras; os poemas com um n.º de palavras entre 70 a 79 são os menos frequentes; a distribuição do número de palavras por poema aparenta ser enviesada, etc..

Ano Letivo 2019/2020

### Exercícios 28 a 32 - Resoluções

c) Média:  $\bar{x} = \frac{1}{n} \sum_{i=1}^{n} x_i = 2093/57 \approx 36.7$  (mais uma casa decimal do que os dados)

$$
\underline{\text{Variância: s}^2} = \frac{1}{n-1} \sum_{i=1}^n (x_i - \overline{x})^2 = \frac{1}{n-1} \Bigg[ \sum_{i=1}^n x_i^2 - n\overline{x}^2 \Bigg] = \frac{1}{n-1} \Bigg[ \sum_{i=1}^n x_i^2 - \frac{1}{n} \Bigg( \sum_{i=1}^n x_i \Bigg)^2 \Bigg] = [90949 - 2093^2 / 57]/56 \approx 0.0000 \text{ m}^2
$$

 $\approx$  251.71 (mais duas casas decimais do que os dados)

Mediana: n = 57 é ímpar  $\Rightarrow$  Q<sub>1/2</sub> = x<sub>(58/2)</sub> = x<sub>(29)</sub> =  $\frac{32}{3}$  (elemento na posição 32 da amostra ordenada) 1º Quartil: n/4 = 14.25 é não inteiro  $\Rightarrow$  Q<sub>1/4</sub> = x<sub>(15)</sub> = 25 (elemento na posição 15 da amostra ordenada) 3º Quartil: 3n/4 = 42.75 é não inteiro  $\Rightarrow$  Q<sub>3/4</sub> =  $x_{(43)}$  = 46 (elemento na posição 43 da amostra ordenada) Amplitude inter-quartis:  $H = Q_{3/4} - Q_{1/4} = 46 - 25 = 21$ 

d) Para representar a caixa-com-bigodes (em inglês boxplot ou box-and-whiskers) é necessário calcular as barreiras, ou limites, de *outliers* - Limite Inferior (LI) e Limite Superior (LS) - bem como os pontos adjacentes - Adjacente Inferior (AI) e Adjacente Superior (AS) - aos mesmos. LI = Q<sub>1/4</sub> – 1.5 H = 25 – 1.5×21 = –6.5 → –6.5< x<sub>(1)</sub> ⇒ Não existem *outliers* inferiores LS = Q<sub>3/4</sub> + 1.5 H = 46 + 1.5×21 = 77.5  $\rightarrow$  77.5< 79  $\Rightarrow$  x<sub>(57)</sub> = 79 é um outlier superior O ponto AI é o menor valor da amostra que pertence ao intervalo [LI, LS]: AI =  $x_{(1)}$  = 12 O ponto AS é o maior valor da amostra que pertence ao intervalo [LI, LS]: AS =  $x_{(56)}$  =74 Representação dos dados em boxplot:

Número de Palavras

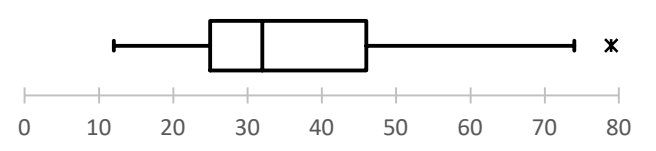

A forma da boxplot sugere que a distribuição do n.º de palavras num poema é assimétrica à direita (ou positiva) já que a barra que a localização da mediana está para a esquerda do centro da caixa. Esta característica já era esperada uma vez que a média é superior à mediana amostral ( $\overline{x} > Q_{1/2}$ ) esperandose, portanto, uma "cauda" direita da distribuição mais "pesada" (estende-se mais) do que a esquerda.

29.

- a) Os dados são observações de uma v.a. contínua (tempo de vida), pelo que são contínuos.
	- i) \*\*\* Excluído do Programa ajustado \*\*\*
	- ii) Como a v.a. em estudo (população que deu origem às observações) é contínua assume um conjunto de valores distintos que é infinito e não numerável (contável). Assim, não faz sentido representar as observações através de um gráfico de barras, pois uma v.a. contínua não tem f.m.p. e sim f.d.p.. A "imagem estatística" da f.d.p. da v.a. que foi observada é a representação gráfica adequada para dados contínuos e que permite estabelecer hipóteses sobre a distribuição da população subjacente. Essa representação é o histograma, onde os dados são distribuídos por intervalos disjuntos e adjacentes - "classes".

É usual construir as classes por forma a que todas tenham a mesma amplitude h (a não ser que exista alguma justificação específica para que se proceda de modo distinto). Segundo este princípio, se os dados forem distribuídos por  $k$  classes,  $C_1$ ,  $C_2$ , ...,  $C_k$ , então para garantir que as classes em conjunto contém todos os dados, basta que o limite inferior de  $C_1$  seja menor ou igual do que o mínimo da amostra,  $x_{(1)}$ , e que o limite superior de  $C_k$  seja maior ou igual do que o máximo da amostra,  $x_{(n)}$ . Ou seja, pretende distribuir-se a amplitude amostral,  $r = x_{(n)} - x_{(1)}$ , por k classes com amplitude comum h; para tal, basta tomar h tão pequeno quanto possível e tal que

$$
h \ge (x_{(n)} - x_{(1)})/k
$$

### Exercícios 28 a 32 – Resoluções

Resta decidir qual o n.º de classes, k, a considerar. Não existe um valor que seja o "melhor" para atribuir a k; mas uma regra comum e aceite como bastante boa numa série de situações distintas é devida a Sturges, segundo a qual se deve tomar

### $k = [log<sub>2</sub>n]+1$ ,

onde  $[x]$  representa a parte inteira de x. Excepto nos casos em que  $n$  é exactamente igual a uma potência de 2, a regra de Sturges pode ser enunciada do seguinte modo: tome-se k como o menor inteiro tal que

 $2^k \geq n$ .

Sempre que n é exactamente igual a uma potência de 2, condição anterior conduz a exactamente uma classe a menos do que a regra de Sturges. No entanto, a regra é meramente indicadora de um valor em torno do qual é adequado tomar o valor de k, pelo que, frequentemente se deve experimentar uma classe a mais ou uma classe a menos para se perceber qual a representação que parece descrever melhor a distribuição subjacente. Assim, é costume simplificar e utilizar a condição  $2^k \ge n$  para a escolha inicial de k.

Vejamos como se faz, segundo o exposto, a classificação dos dados do problema presente.

Vai ser necessário ter a amostra ordenada pelo que, e embora não seja obrigatório, pode fazerse uso do procedimento descrito no exercício anterior, tomando como caules os algarismos das unidades e como folhas os algarismos das décimas, chegando-se à seguinte representação esquemática das observações que compõem a amostra:

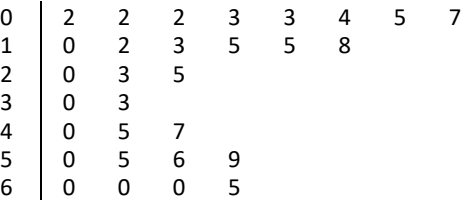

n = 30: menor k tal que  $2^k \ge 30 \Rightarrow k = 5$  $x_{(1)} = 0.2$ ,  $x_{(30)} = 6.5 \implies r = x_{(30)} - x_{(1)} = 6.3$  $r/k = 6.3/5 = 1.26 \implies h = 1.26$ 

As classes C<sub>j</sub> vão ser consideradas da forma C<sub>j</sub> = [ a<sub>j</sub>, a<sub>j</sub>+h[, fechadas à esquerda e abertas à direita, j = 1, ..., k–1, tomando a<sub>1</sub> = x<sub>(1)</sub>; a última classe será da forma C<sub>k</sub> = [ a<sub>k</sub>, a<sub>k</sub>+h], fechada também à direita para incluir  $x_{(n)}$  que coincide com  $a_k + h$  (o que é resultado de não se ter feito qualquer arredondamento a r/k). Deste modo, os dados vão ser distribuídos pelas classes:

 $C_1 = [ 0.20, 1.46]; C_2 = [ 1.46, 2.72]; C_3 = [ 2.72, 3.98]; C_4 = [ 3.98, 5.24[ e C_5 = [ 5.24, 6.50].$ A cada classe C<sub>i</sub> associa-se uma frequência absoluta n<sub>i</sub> que não é mais do que o n.º de observações que pertencem a Cj, obtendo-se a seguinte tabela de frequências simples para os dados classificados:

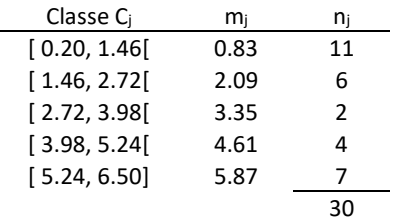

Note-se que a tabela anterior inclui uma coluna onde estão os pontos médios das classes,  $m_i$ que frequentemente são utilizados como os representantes das classe na representação gráfica do histograma.

Ano Letivo 2019/2020

### Exercícios 28 a 32 - Resoluções

Um histograma para os dados observados obtém-se associando a cada classe uma barra com altura igual à correspondente frequência absoluta e representando classes versus frequências num referencial, obtendo-se:

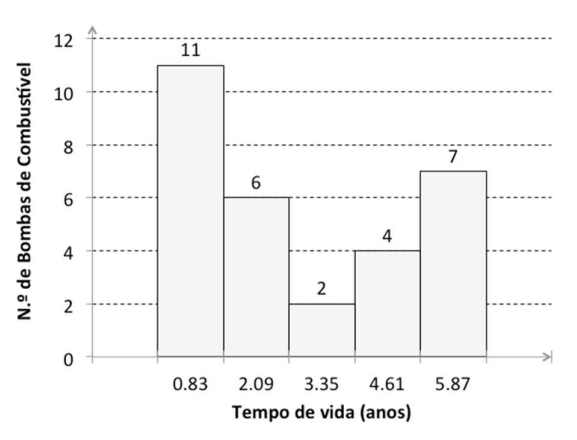

b) Calcule as características amostrais: média, mediana, quartis e desvio-padrão.

<u>Média</u>:  $\overline{x} = \frac{1}{n} \sum_{i=1}^{n} x_i = 83.9/30 \approx 2.797$  (pelo menos mais uma casa decimal do que os dados)

Mediana: n = 30 é par  $\Rightarrow$  Q<sub>1/2</sub> = [x<sub>(30/2)</sub> + x<sub>(30/2+1)</sub>]/2 = [x<sub>(15)</sub> + x<sub>(16)</sub>]/2 = (2.0 + 2.3)/2 = <u>2.15</u> 1º Quartil: n/4 = 7.5 é não inteiro ⇒ Q<sub>1/4</sub> = x<sub>(8)</sub> = 0.7

3º Quartil: 3n/4 = 22.5 é não inteiro  $\Rightarrow$  Q<sub>3/4</sub> = x<sub>(23)</sub> = 5.0

$$
\underline{\text{Desvio-padrão}}: s = \sqrt{s^2} = \sqrt{\frac{1}{n-1} \sum_{i=1}^n (x_i - \overline{x})^2} = \sqrt{\frac{1}{n-1} \left[ \sum_{i=1}^n x_i^2 - \frac{1}{n} \left( \sum_{i=1}^n x_i \right)^2 \right]} = \sqrt{(378.51 - 83.9^2 / 30) / 29} \approx
$$

 $\approx$  2.23 (mais duas casas decimais do que os dados)

c) Amplitude inter-quartis:  $H = Q_{3/4} - Q_{1/4} = 5.0 - 0.7 = 4.3$ ; 1.5 H = 6.45 Barreiras de outliers:

LI = Q<sub>1/4</sub> − 1.5 H = 0.7 − 6.45 = −5.75 → −5.75< x<sub>(1)</sub> ⇒ Não existem *outliers* inferiores; AI = x<sub>(1)</sub> = 0.2 LS = Q<sub>3/4</sub> + 1.5 H = 5.0 + 6.45 = 11.45  $\rightarrow$  11.45> x<sub>(n)</sub>  $\Rightarrow$  Não existem *outliers* superiores; AS = x<sub>(30)</sub> = 6.5 Representação dos dados em boxplot:

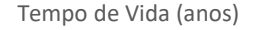

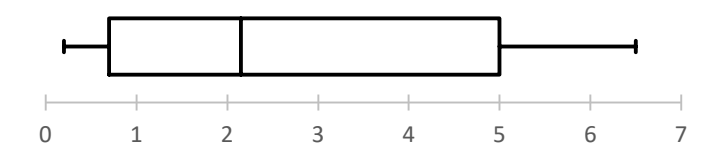

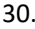

a) Médias: 
$$
\overline{x}_1 = 149.7/10 = 14.97
$$
;  $\overline{x}_n = 155.6/10 = 15.56$   
Variâncias: s<sup>2</sup> = (2257.57 − 149.7<sup>2</sup>/10)/9 ≈ 1.8401; s<sub>n</sub><sup>2</sup> = (2432.98 − 155.6<sup>2</sup>/10)/9 ≈ 1.3160  
Desvios-padrao: s<sub>1</sub> =  $\sqrt{s_1^2}$  ≈  $\sqrt{1.8401}$  ≈ 1.36; s<sub>11</sub> =  $\sqrt{s_n^2}$  ≈  $\sqrt{1.316}$  ≈ 1.15

b) <u>Medianas</u>:  $Q_{1/2}^1 = [x_{(5)} + x_{(6)}]/2 = 14.75$ ;  $Q_{1/2}^1 = [x_{(5)} + x_{(6)}]/2 = 16.16$ <u>1º.s Quartis:</u>  $Q_{1/4}^1 = x_{(3)} = \underline{13.8}$ ;  $Q_{1/4}^1 = x_{(3)} = \underline{14.4}$ 

Page 5 of 7

Ano Letivo 2019/2020

### Exercícios 28 a 32 – Resoluções

<u>3º.s Quartis</u>:  $Q_{3/4}^1 = x_{(8)} = \underline{16.2}; Q_{3/4}^1 = x_{(8)} = \underline{16.3}$ Amplitudes inter-quartis:  $H_{\parallel} = Q^{\parallel}_{3/4} - Q^{\parallel}_{1/4} = 2.4$ ; 1.5 H $_{\parallel}$  = 3.6  $H_{11} = Q_{3/4}^{11} - Q_{1/4}^{11} = 1.9$ ; 1.5  $H_{11} = 2.85$ 

Barreiras de outliers:

 $LI^1 = Q^1_{1/4} - 1.5$  H<sub>I</sub> = 10.2<  $x^1_{(1)} \Rightarrow N$ ão existem *outliers* inferiores no Grupo I; AI<sup>I</sup> =  $x^1_{(1)}$  = 12.7 LS<sup>I</sup> = Q $_{3/4}^1$  + 1.5 H<sub>I</sub> = 19.8> x<sup>I</sup><sub>(n)</sub>  $\Rightarrow$  Não existem *outliers* superiores no Grupo I; AS<sup>I</sup> = x<sup>I</sup><sub>(10)</sub> = 16.8 LI<sup>II</sup> = Q $_{1/4}^{\parallel}$  – 1.5 H<sub>II</sub> = 11.55< x<sup>II</sup><sub>(1)</sub>  $\Rightarrow$  Não existem *outliers* inferiores no Grupo II; AI<sup>II</sup> = x<sup>II</sup><sub>(1)</sub> = 13.7  $LS''=Q''_{1/4}+1.5$  H<sub>II</sub> = 19.15> x<sup>II</sup><sub>(n)</sub>  $\Rightarrow$  Não existem *outliers* superiores no Grupo II; AS<sup>II</sup> = x<sup>II</sup><sub>(10)</sub> = 16.9

c) Representação dos dois grupos de dados em boxplots paralelas:

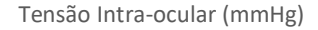

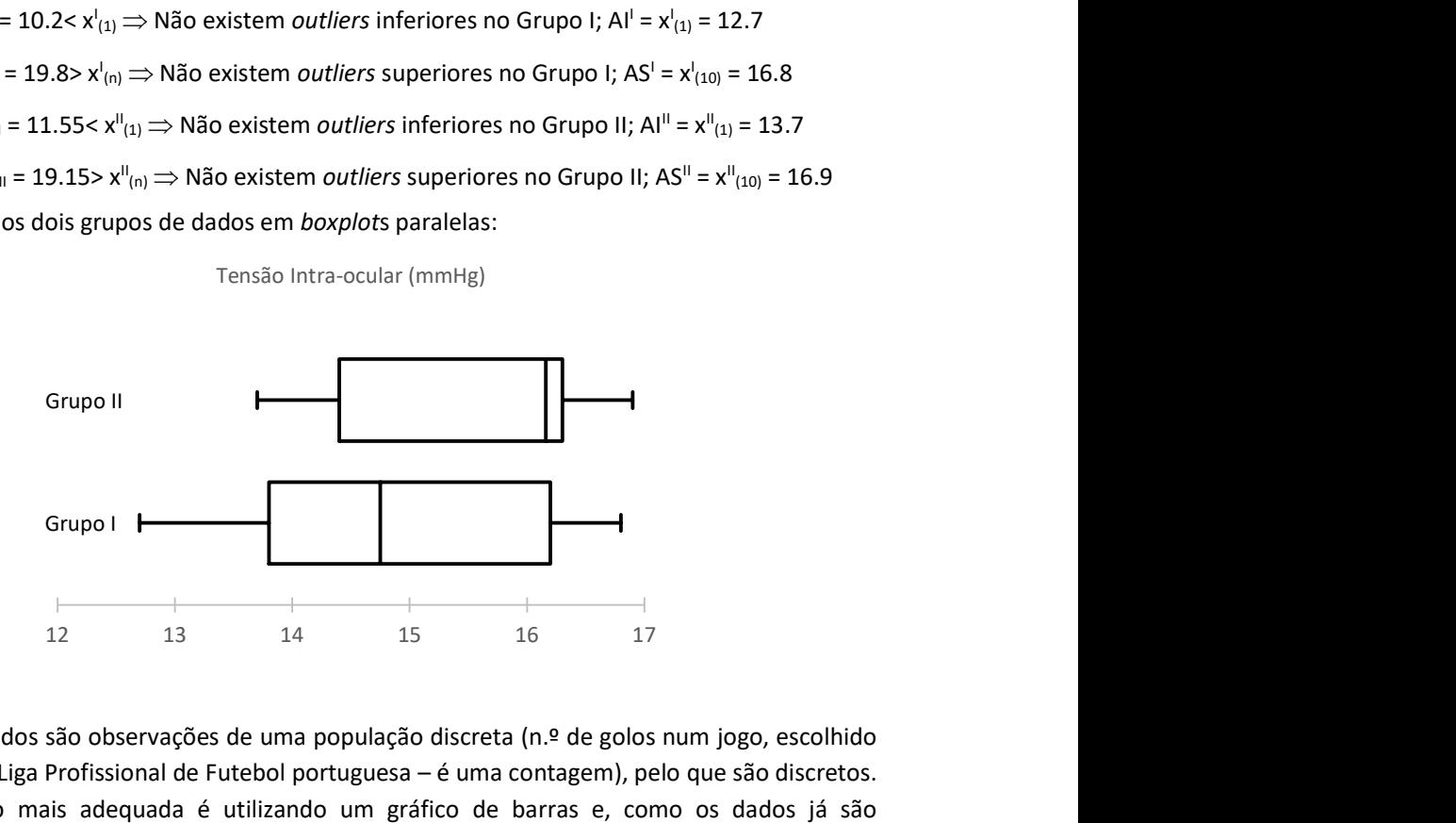

31.

a) Os dados recolhidos são observações de uma população discreta (n.º de golos num jogo, escolhido ao acaso, na 1.ª Liga Profissional de Futebol portuguesa – é uma contagem), pelo que são discretos. A representação mais adequada é utilizando um gráfico de barras e, como os dados já são apresentados numa tabela de frequências simples, a sua construção é directa, obtendo-se:

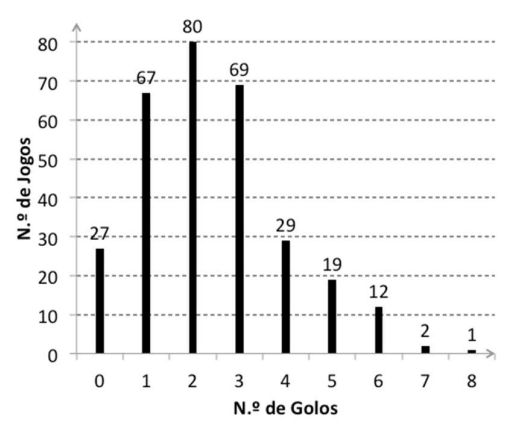

b) Para responder à questão é necessário calcular o limite superior das barreiras de outliers (basta este já que os valores em questão estão na cauda direita da distribuição amostral e não poderiam, portanto, ser outliers inferiores).

1º Quartil:  $n/4 = 306/4 = 76.5 \implies Q_{1/4} = x_{(77)} = 1$ 3º Quartil:  $3n/4 = 306/4 = 229.5 \implies Q_{3/4} = x_{(230)} = 3$ 

Ano Letivo 2019/2020

#### Exercícios 28 a 32 – Resoluções

Amplitude inter-quartis:  $H = Q_{3/4} - Q_{1/4} = 2$ ; 1.5 H = 3 Barreira superior de outliers: LS =  $Q_{3/4}$  + 1.5 H = 6  $\Rightarrow$  Todos os jogos com n.º de golos superiores a 6 são *outliers* **DE PROBABILIDADES E ESTATÍSTICA**<br>
Ano Letivo 2019/2020<br>  $-Q_{1/4} = 2; 1.5 H = 3$ <br>
jogos com n.º de golos superiores a 6 são *outliers*<br>
drão do número de golos por jogo.<br>
306)/305  $\approx$  <u>1.6</u><br>
, ..., n. A média das n pesagens

c) Determine a média e o desvio padrão do número de golos por jogo.

Média:  $\bar{x} = 739/306 \approx 2.4$ Desvio-padrão: s =  $\sqrt{(2541-739^2/306)/305} \approx 1.6$ 

32. Sabe-se que  $X_i \cap \mathcal{N}(\mu, \sigma = 0.5)$ ,  $i = 1, ..., n$ . A média das n pesagens é dada por  $\bar{X} = \frac{1}{n} \sum_{i=1}^{n} X_i$ .  $n_{\rm max}$  $X_i$ .  $\sum_{i=1}^n X_i$ .

Ora, sabe-se que a soma de v.a.'s com distribuição Normal tem ainda distribuição Normal. Por outro lado, se multiplicarmos uma v.a. com distribuição Normal por uma constante não nula, o resultado é uma v.a. também com distribuição Normal, com os respectivos valor esperado e variância. Deste modo,  $\overline{X}$  tem distribuição Normal. Sendo o valor esperado um operador linear, vem que: ussimulique volume teni antes aussinulique volume. For outros sistribuição Normal por uma constante não nula, o resultado é<br>
sistribuição Normal por uma constante não nula, o resultado é<br>
do o valor esperado um operador l

$$
\mu_{\overline{X}} = \mathsf{E}(\overline{X}) = \mathsf{E}\left(\frac{1}{n}\sum_{i=1}^n X_i\right) = \frac{1}{n}\mathsf{E}\left(\sum_{i=1}^n X_i\right) = \frac{1}{n}\sum_{i=1}^n \mathsf{E}(X_i) = \frac{1}{n}n\mu = \mu,
$$

ou seja, o valor esperado da média aleatória é sempre igual ao valor esperado da população, independentemente da distribuição desta.

Uma vez que as variáveis  $X_i$ ,  $i = 1, ..., n$ , são independentes e a variância da soma de v.a.'s independentes é igual à soma das variâncias parcelares, as restantes propriedades da variância permitem deduzir que: or esperado da população,<br>
ariância da soma de v.a.'s<br>
propriedades da variância<br>  $\frac{1}{n^2}n\sigma^2 = \frac{\sigma^2}{n}$ ,<br>
ão dividida pelo número de<br>
ção comum  $\mathcal{N}(\mu, \sigma)$  é<br>  $= 0.5/\sqrt{n}$ ) e, portanto,<br>
po mais de 0.20 gramas"  $\Lef$ 

$$
\sigma_{\overline{X}}^2 = \text{Var}(\overline{X}) = \text{Var}\left(\frac{1}{n}\sum_{i=1}^n X_i\right) = \frac{1}{n^2} \text{Var}\left(\sum_{i=1}^n X_i\right) = \frac{1}{n^2} \sum_{i=1}^n \underbrace{\text{Var}(X_i)}_{\sigma^2} = \frac{1}{n^2} n \sigma^2 = \frac{\sigma^2}{n},
$$

isto é, a variância da média aleatória é sempre igual à variância da população dividida pelo número de parcelas, independentemente da distribuição daquela, bem como:

$$
\sigma_{\overline{X}} = \sqrt{\text{Var}(\overline{X})} = \sqrt{\frac{\sigma^2}{n}} = \sigma / \sqrt{n} \, .
$$

Em conclusão, a distribuição da média aleatória de v.a.'s i.i.d. com distribuição comum  $\mathcal{N}(\mu, \sigma)$  é

$$
\overline{X} = \frac{1}{n} \sum_{i=1}^{n} X_{i} \cap \mathcal{M} \mu_{\overline{X}} = \mu, \ \ \sigma_{\overline{X}} = \sigma / \sqrt{n}).
$$

No caso presente, como  $\sigma$ = 0.5, tem-se que  $\bar X$  =  $\frac{1}{n}\sum_{i=1}^n X_{i}\cap\ \mathcal{M}$   $\mu_{\bar X}$  =  $\mu$ ,  $\sigma_{\bar X}$  = 0.5 $\sqrt{ln}$ ) e, portanto,  $\bar{X}$  -  $\mu$   $\sim$   $\mathcal{M}$  0 1)

$$
\frac{X-\mu}{0.5/\sqrt{n}}\cap\mathcal{N}(0,1).
$$

A = "A média das n pesagens não se afasta do valor médio do peso do corpo mais de 0.20 gramas"  $\Leftrightarrow$  $\Leftrightarrow$  A = { $|\bar{X} - \mu| \le 0.2$ }. Pretende determinar-se n: P(A) = 0.99  $\Leftrightarrow$  P( $|\bar{X} - \mu| \le 0.2$ ) = 0.99.

isto é, a variância da média aleatória é sempre igual à variância da população dividida pelo número de  
pareclas, independentemente da distribuição daquela, bem como:  
\n
$$
\sigma_{\overline{x}} = \sqrt{\text{Var}(\overline{X})} = \sqrt{\frac{\sigma^2}{n}} = \sigma/\sqrt{n}.
$$
\nEm conclusão, a distribuição da média aleatória de v.a.'s i.i.d. com distribuição comum  $\mathcal{N}( \mu, \sigma)$  é  
\n
$$
\overline{X} = \frac{1}{n} \sum_{i=1}^{n} X_i \cap \mathcal{N}(\mu_{\overline{X}} = \mu, \sigma_{\overline{X}} = \sigma/\sqrt{n}).
$$
\nNo caso presente, como  $\sigma$  = 0.5, tem-se que  $\overline{X} = \frac{1}{n} \sum_{i=1}^{n} X_i \cap \mathcal{N}(\mu_{\overline{X}} = \mu, \sigma_{\overline{X}} = 0.5/\sqrt{n})$  e, portanto,  
\n
$$
\frac{\overline{X} - \mu}{\sigma_{\overline{X}}}} \cap \mathcal{N}(0, 1).
$$
\nA = "A média das n pesagens não se afasta do valor medio do peso do corpo mais de 0.20 gramas"  $\Leftrightarrow$   
\n $\Leftrightarrow$  A = {[ $\overline{X} - \mu$ ] ≤ 0.2}. Pretende determinar-se n: P(A) = 0.99  $\Leftrightarrow$  P{[ $\overline{X} - \mu$ ] ≤ 0.2) = 0.99.  
\nP{[ $\overline{X} - \mu$ ] ≤ 0.2} = 0.99  $\Leftrightarrow$  P{[ $\frac{|\overline{X} - \mu|}{0.5/\sqrt{n}} \leq$  0.4 $\sqrt{n}$ ] = 0.99  $\Leftrightarrow$  P{[ $\frac{\overline{X} - \mu}{0.5/\sqrt{n}} \leq$  0.4 $\sqrt{n}$ ] = 0.99  $\Leftrightarrow$   
\n $\Leftrightarrow$  P{[ $-0.4\sqrt{n} \leq \frac{\overline{X} - \mu}{\sqrt{n}} \leq$  0.4 $\sqrt{n}$ ] = 0.99  $\Leftrightarrow$  0.4 $\sqrt{n}$  - 0(-0.4 $\sqrt{n}$ ) = 0